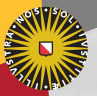

### **Universiteit Utrecht**

[Faculty of Science Information and Computing Sciences]

# **Ideas**

### **Part 1: Procedural skills**

Johan Jeuring

Utrecht University

Monday, September 7, 2016

# <span id="page-1-0"></span>**1. [Introduction](#page-1-0)**

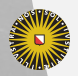

Universiteit Utrecht

[Faculty of Science Information and Computing Sciences] K ロ ▶ K @ ▶ K 할 ▶ K 할 ▶ ... 할 → 9 Q @

2

# **ICT & Education** §1

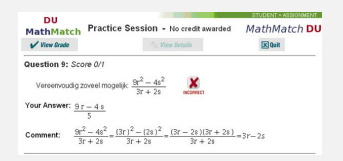

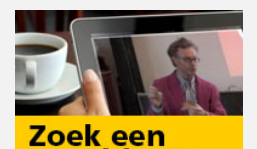

weblecture

### 12 De embeldscheid entings structural hart die besit af noest groen<br>1 de novem, senimas en tumpeta noch ta austra<br>er heelsen groen dan SIT gebruiken wa die  $\begin{array}{l} \text{subback12} \\ \text{in} \{1, 0: -2: -1: \text{length set } -3: \\ \text{in} \{1, 0: -3: \\ \text{in} \{-3: -2: -7: \\ \text{out} \{1, 0: -3: -2: -7: \text{min} \}} \} \end{array}$ **Annual** Line  $\label{eq:1.1} \begin{array}{ll} \mathbf{k} & \mbox{hipand not not ``of or on (180' - 0), ab} \\ & \mbox{proportion of or on $0$ - b}. \end{array}$  $x = \frac{3444444}{1644444}$ Voir des fault # 221 vier a de caden de con rechtbonist<br>dramad, met strame (201 1), factor indire van Fylleger<br>moderne der Vir er Vir er (200 1), factor van de control

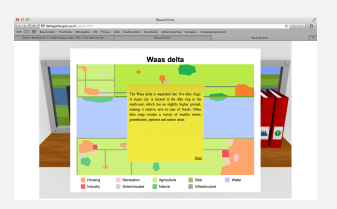

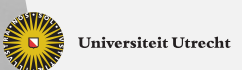

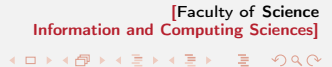

# **Free input?**

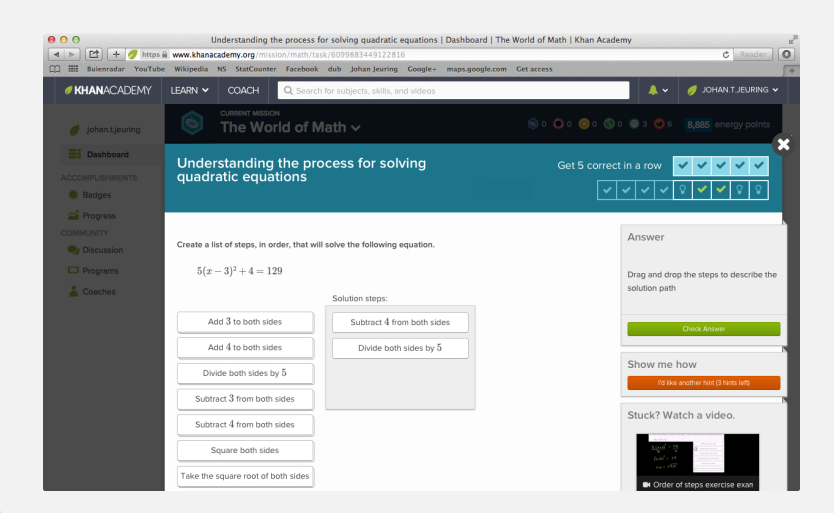

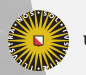

#### **Universiteit Utrecht**

#### [Faculty of Science Information and Computing Sciences] **KOD KARD KED KED E MAG**

# **Quality of feedback? Quality of feedback?**

# <http://studio.code.org/hoc/2>

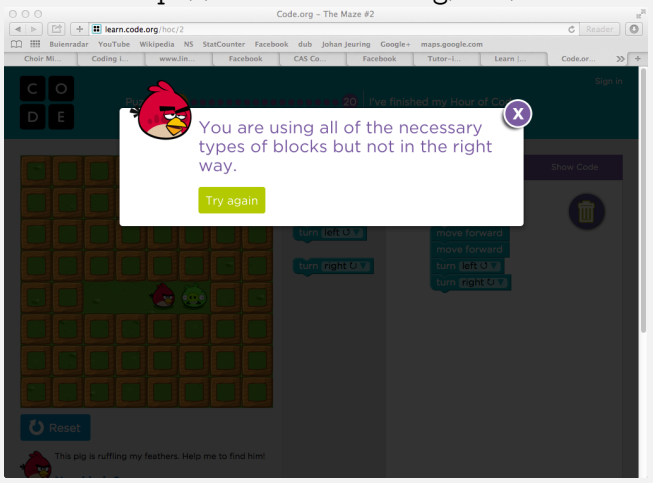

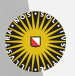

**Universiteit Utrecht** 

[Faculty of Science Information and Computing Sciences] **KOD KARD KED KED E MAG** 

# **Help!** §1

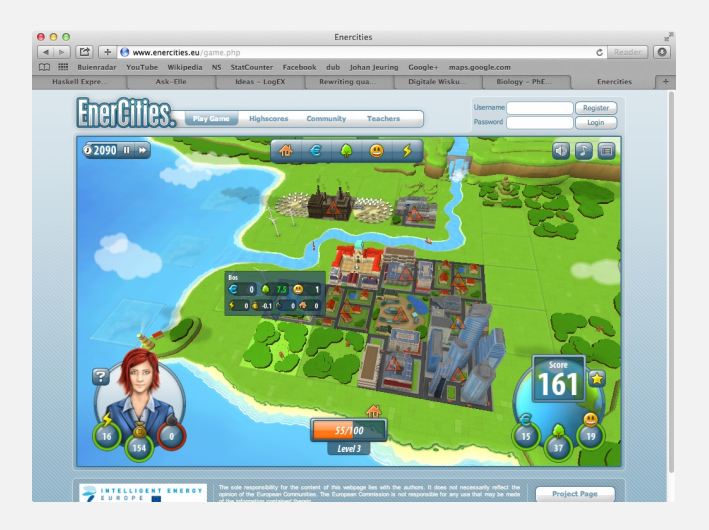

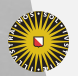

**Universiteit Utrecht** 

# **Problems** §1

- $\blacktriangleright$  Simplified tasks
- $\blacktriangleright$  Bad feedback
- $\blacktriangleright$  No feedback

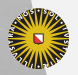

Universiteit Utrecht

### Use

- $\blacktriangleright$  languages and grammars
- $\blacktriangleright$  algebra's
- To
	- $\blacktriangleright$  determine what a student has done
	- $\blacktriangleright$  determine what a student should do
	- $\triangleright$  explain instead of show why a student performs badly

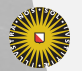

**Universiteit Utrecht** 

[Faculty of Science Information and Computing Sciences] KO KA (A K K E K K E K A R K K K K K K K K

# **Resulting in** §1

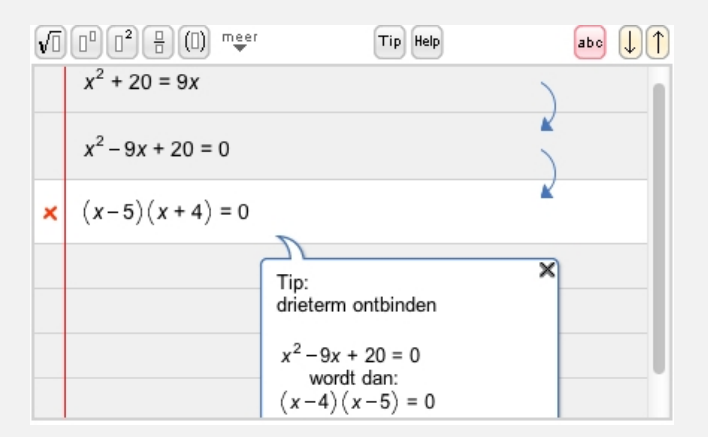

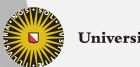

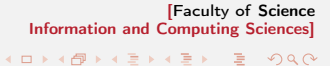

# **Outline of presentation** §1 [Introduction](#page-1-0) [Procedural skills](#page-10-0) [Strategy specification language](#page-15-0) [Feedback services](#page-29-0) [Application domains](#page-35-0) [Logic](#page-37-0) **[Mathematics](#page-40-0)** [Serious games](#page-56-0) [Programming](#page-60-0) [Lab assignment](#page-62-0) oncluding remarks

[Faculty of Science Information and Computing Sciences] KO KA (A K K E K K E K A R K K K K K K K K

# <span id="page-10-0"></span>**2. [Procedural skills](#page-10-0)**

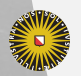

Universiteit Utrecht

[Faculty of Science Information and Computing Sciences] K ロ ▶ K @ ▶ K 할 ▶ K 할 ▶ ... 할 → 9 Q @

11

# **Procedural skills in the set of the set of the set of the set of the set of the set of the set of the set of the set of the set of the set of the set of the set of the set of the set of the set of the set of the set of**

In many subjects students have to acquire procedural skills:

- $\triangleright$  Mathematics: find the derivative of a function
- $\triangleright$  Linear Algebra: solve a system of linear equations
- $\triangleright$  Logic: rewrite a proposition to disjunctive normal form
- $\triangleright$  Computer Science: construct a program from a specification using Dijkstra's calculus
- $\triangleright$  Physics: calculate the resistance of a circuit
- $\triangleright$  Biology: calculate inheritance values using Mendel's laws

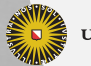

**Universiteit Utrecht** 

 $\blacktriangleright$  ...

[Faculty of Science Information and Computing Sciences] KO KA A B KA B K DA A B KA KA KA KA G

# **Example** §2

### **Theorie B**

Het oplossen van kwadratische vergelijkingen Om de vergelijking  $x^2 - 7x - 18 = 0$  op te lossen, Het teken  $\vee$  betekent of. ontbind ie eerst het linkerlid in factoren. Vervolgens pas je toe  $A \cdot B = 0$  geeft  $A = 0 \vee B = 0$ . Je krijgt  $x^2 - 7x - 18 = 0$ Ontbind in factoren.  $(x-9)(x+2)=0$ Pas toe  $A \cdot B = 0$  geeft  $A = 0 \vee B = 0$ .  $x-9=0 \vee x+2=0$  $x = 9 \vee x = -2$ Bij het oplossen van een kwadratische vergelijking gebruik je het volgende werkschema. Werkschema: zo los je een kwadratische vergelijking op 1 Maak het rechterlid nul. 2. Onthind het linkerlid in factoren. 3 Gebruik: uit  $A \cdot B = 0$  volgt  $A = 0 \vee B = 0$ .

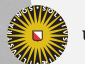

**Universiteit Utrecht** 

[Faculty of Science Information and Computing Sciences] **KOD 4 ADD 4 BD 4 BD BD 9 QQ A** 

# **Tutoring tools for procedural skills** §2

- $\blacktriangleright$  Typical features of these tools:
	- Generate exercises
	- Stepwise construction of a solution
	- Select rewriting rule or transformation
	- Suggest how to continue
	- Check correctness of a step/solution
- $\triangleright$  Such tools offer many advantages to users:
	- User can work at any time
	- User can select material and exercises
	- Tool can select exercises based on a user-profile
	- Mistakes can be logged, and reported back to teachers
	- Tool can give immediate feedback

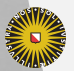

**Universiteit Utrecht** 

[Faculty of Science Information and Computing Sciences] KO KA A B KA B K DA A B KA KA KA KA G

# **Do they work?** §2

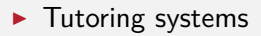

 $\blacktriangleright$  Serious games

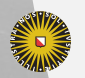

Universiteit Utrecht

[Faculty of Science Information and Computing Sciences] K ロ ▶ K @ ▶ K 할 ▶ K 할 ▶ ... 할 → 9 Q @

# <span id="page-15-0"></span>**3. [Strategy specification language](#page-15-0)**

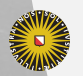

Universiteit Utrecht

[Faculty of Science Information and Computing Sciences] イロト (母) ( ミ) ( ミ) ( ミ) ( ミ) のQ ( ^

16

## **Logex** §3

### <http://ideas.cs.uu.nl/logex/>

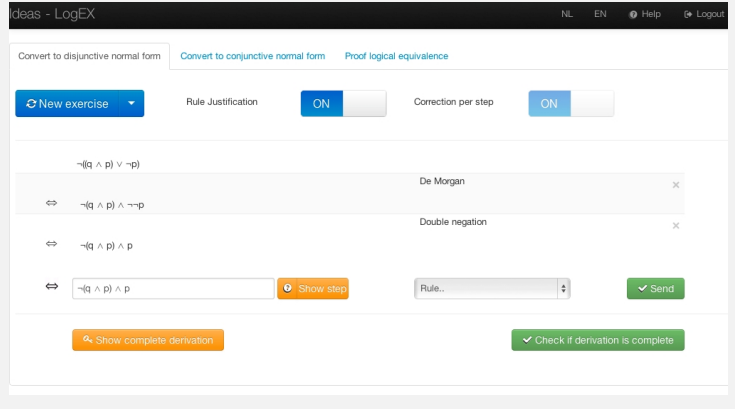

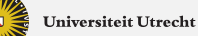

[Faculty of Science Information and Computing Sciences] K ロ ▶ K @ ▶ K 할 ▶ K 할 ▶ ... 할 → 9 Q @

# **Rewriting to disjunctive normal form** same sets

 $\blacktriangleright$  Rewrite rules for logical propositions:

 $\neg\neg \phi \Rightarrow \phi$   $\phi \wedge (\psi \vee \chi) \Rightarrow (\phi \wedge \psi) \vee (\phi \wedge \chi)$  $\neg(\phi \land \psi) \Rightarrow \neg \phi \lor \neg \psi$   $(\phi \lor \psi) \land \chi \Rightarrow (\phi \land \chi) \lor (\psi \land \chi)$ ¬(*φ* ∨ *ψ*) ⇒ ¬*φ* ∧ ¬*ψ*

**►** Exercise: bring  $\neg(\neg(p \lor q) \land r)$  to DNF

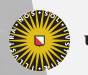

**Universiteit Utrecht** 

[Faculty of Science Information and Computing Sciences] KO KA A B KA B K DA A B KA KA KA KA G

# **Rewriting to disjunctive normal form** same sets

 $\blacktriangleright$  Rewrite rules for logical propositions:

 $\neg\neg \phi \Rightarrow \phi$   $\phi \wedge (\psi \vee \chi) \Rightarrow (\phi \wedge \psi) \vee (\phi \wedge \chi)$ ¬(*φ* ∧ *ψ*) ⇒ ¬*φ* ∨ ¬*ψ* (*φ* ∨ *ψ*) ∧ *χ* ⇒ (*φ* ∧ *χ*) ∨ (*ψ* ∧ *χ*)  $\neg$ ( $\phi \lor \psi$ )  $\Rightarrow \neg \phi \land \neg \psi$ 

**►** Exercise: bring  $\neg(\neg(p \lor q) \land r)$  to DNF

$$
\neg(\neg(p \lor q) \land r) \\
\Rightarrow \neg\neg(p \lor q) \lor \neg r \\
\Rightarrow \quad p \lor q \lor \neg r
$$

**Universiteit Utrecht** 

[Faculty of Science Information and Computing Sciences] KO KA A B KA B K DA A B KA KA KA KA G

# **Rewriting to disjunctive normal form** same sets

 $\blacktriangleright$  Rewrite rules for logical propositions:

 $\neg\neg \phi \Rightarrow \phi$   $\phi \wedge (\psi \vee \chi) \Rightarrow (\phi \wedge \psi) \vee (\phi \wedge \chi)$  $\neg(\phi \land \psi) \Rightarrow \neg \phi \lor \neg \psi$   $(\phi \lor \psi) \land \chi \Rightarrow (\phi \land \chi) \lor (\psi \land \chi)$ ¬(*φ* ∨ *ψ*) ⇒ ¬*φ* ∧ ¬*ψ*

**►** Exercise: bring  $\neg(\neg(p \lor q) \land r)$  to DNF

 $\neg(\neg(p \lor q) \land r)$ ⇒ ¬¬(*p* ∨ *q*) ∨ ¬*r* ⇒ *p* ∨ *q* ∨ ¬*r*  $\neg(\neg(p \lor q) \land r)$  $\Rightarrow \neg ((\neg p \land \neg q) \land r)$ ⇒ ¬(¬*p* ∧ ¬*q*) ∨ ¬*r*

$$
\Rightarrow \neg\neg p \lor \neg\neg q \lor \neg r
$$

$$
\Rightarrow \quad p \vee \neg \neg q \vee \neg r
$$

 $\Rightarrow$  *p*  $\vee$  *q*  $\vee$   $\neg r$  [Faculty of Science Information and Computing Sciences] KID KA DIKE KA E KURA TE KORO

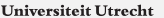

# **Strategies for reaching DNF** 63

 $\blacktriangleright$  Naive strategy:

Apply rewrite rules exhaustively

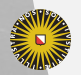

**Universiteit Utrecht** 

[Faculty of Science Information and Computing Sciences] K ロ ▶ K @ ▶ K 할 ▶ K 할 ▶ ... 할 → 9 Q @

# **Strategies for reaching DNF** S33

 $\blacktriangleright$  Naive strategy:

Apply rewrite rules exhaustively

## $\blacktriangleright$  Algorithmic strategy:

(1) Remove constants (2) Unfold definitions of implication/equivalence (3) Push negations inside (top-down) (4) Then use the distribution rule

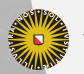

**Universiteit Utrecht** 

[Faculty of Science Information and Computing Sciences] KO KA A B KA B K DA A B KA KA KA KA G

# **Strategies for reaching DNF SIMPLE SET AND READLE SIMPLE SIMPLE SIMPLE SIMPLE SIMPLE SIMPLE SIMPLE SIMPLE SIMPLE SIMPLE SIMPLE SIMPLE SIMPLE SIMPLE SIMPLE SIMPLE SIMPLE SIMPLE SIMPLE SIMPLE SIMPLE SIMPLE SIMPLE SIMPLE S**

 $\blacktriangleright$  Naive strategy:

Apply rewrite rules exhaustively

## $\blacktriangleright$  Algorithmic strategy:

(1) Remove constants (2) Unfold definitions of implication/equivalence (3) Push negations inside (top-down)

(4) Then use the distribution rule

## $\blacktriangleright$  Expert strategy:

Apply the algorithmic strategy, but use rules for tautologies and contradictions whenever possible

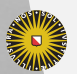

**Universiteit Utrecht** 

[Faculty of Science Information and Computing Sciences] KO KA A B KA B K DA A B KA KA KA KA G

# **Modelling intelligence I** and **S** and S and S and S and S and S and S and S and S and S and S and S and S and S and S and S and S and S and S and S and S and S and S and S and S and S and S and S and S and S and S and S a

To model intelligence in a computer program, Bundy (The Computer Modelling of Mathematical Reasoning, 1983) identifies three important, basic needs:

- 1. The need to have knowledge about the domain
- 2. The need to reason with that knowledge
- 3. The need for knowledge about how to direct or guide that reasoning

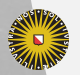

**Universiteit Utrecht** 

[Faculty of Science Information and Computing Sciences] KO KA (A K K E K K E K A R K K K K K K K K

# **Modelling intelligence I** and **S** and S and S and S and S and S and S and S and S and S and S and S and S and S and S and S and S and S and S and S and S and S and S and S and S and S and S and S and S and S and S and S a

To model intelligence in a computer program, Bundy (The Computer Modelling of Mathematical Reasoning, 1983) identifies three important, basic needs:

- 1. The need to have knowledge about the domain
- 2. The need to reason with that knowledge
- 3. The need for knowledge about how to direct or guide that reasoning

In our running example:

- 1. The domain consists of logical propositions
- 2. Reasoning uses rewrite rules for logical propositions
- 3. Strategies guide that reasoning

**Universiteit Utrecht** 

[Faculty of Science Information and Computing Sciences] K ロ > K @ ▶ K ミ > K ミ > - 를 - K Q Q Q

# **Modelling intelligence II intelligence is a set of the set of set of set of set of set of set of set of set of set of set of set of set of set of set of set of set of set of set of set of set of set of set of set of set**

- $\triangleright$  Strategies can be used for any kind of procedural activities (not just maths)
- ▶ Alternatives: ACT-R (next week), CTAT (Cognitive Tutor Authoring Tools), Andes, many more
- $\triangleright$  Strategies are a declarative and compositional alternative

Our running example in ACT-R

- 1. The domain consists of logical propositions
- 2. Reasoning uses production rules for logical propositions
- 3. Reasoning is implemented by an interpreter which chooses which productions to fire. There is no explicit representation of complex cognitive skills

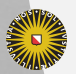

**Universiteit Utrecht** 

[Faculty of Science Information and Computing Sciences] K ロ > K @ ▶ K ミ > K ミ > - 를 - K Q Q Q

# **A strategy specification language** sales and set of the set of the set of the set of the set of the set of the set of the set of the set of the set of the set of the set of the set of the set of the set of the set of the

We need the following concepts for specifying a strategy:

- **•** apply a basic rewrite rule  $(\sqrt[n]{})$  distributes over  $\vee$ ")
- 
- 
- 
- 

Sequence  $\qquad \qquad$  sequence  $\qquad \qquad$  ("first ... then ...")  $\triangleright$  choice ("use one of the rules for  $\neg$ ") **•** apply exhaustively (*"repeat ... as long as possible"*) ■ traversals ("apply . . . top down")

The same concepts are found in:

- $\blacktriangleright$  (program) transformation languages
- $\blacktriangleright$  proof plans and tacticals
- $\triangleright$  workflow languages

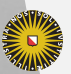

**Universiteit Utrecht** 

[Faculty of Science Information and Computing Sciences] KO KA A B KA B K DA A B KA KA KA KA G

# **Strategy composition by S3** §3

 $\blacktriangleright$  Basic strategy combinators:

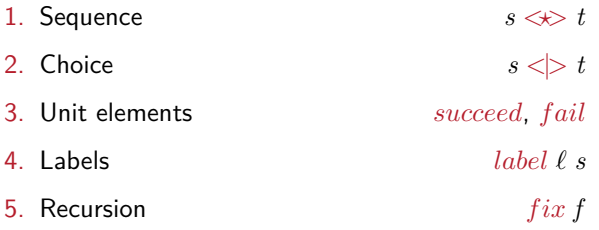

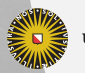

Universiteit Utrecht

[Faculty of Science Information and Computing Sciences] K ロ ▶ K @ ▶ K 할 ▶ K 할 ▶ ... 할 → 9 Q @

# **Strategy composition Strategy composition**

 $\blacktriangleright$  Basic strategy combinators:

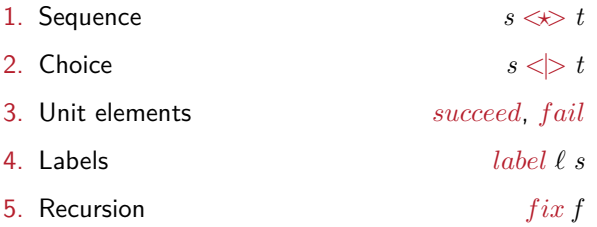

 $\blacktriangleright$  Many more combinators can be added:

*option*  $s = s \leq s$  *succeed* 

$$
many \ s = fix \ (\lambda x \to option \ (s \ll\!\!> x))
$$

*repeat*  $s =$  *many*  $s \ll$  *not*  $s$ 

**Universiteit Utrecht** 

[Faculty of Science Information and Computing Sciences]

K ロ ▶ K @ ▶ K 할 ▶ K 할 ▶ ... 할 → 9 Q @

# <span id="page-29-0"></span>**4. [Feedback services](#page-29-0)**

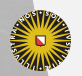

Universiteit Utrecht

[Faculty of Science Information and Computing Sciences] K ロ ▶ K @ ▶ K 할 ▶ K 할 ▶ ... 할 → 9 Q @

24

# **Calculating feedback automatically** §4

With a strategy, we can calculate several kinds of feedback:

- $\blacktriangleright$  Feedback after a step by a user
- $\blacktriangleright$  Hints on how to continue
- $\triangleright$  Worked-out solutions
- $\triangleright$  Strategy unfolding (problem decomposition)
- $\blacktriangleright$  Completion problems
- $\triangleright$  Progress (number of steps remaining)
- $\blacktriangleright$  Report common mistakes
- $\triangleright$  Most categories appear in the tutoring principles of Anderson
- $\triangleright$  Offered as (web-)services to other learning environments

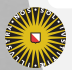

**Universiteit Utrecht** 

[Faculty of Science Information and Computing Sciences] KO KA (A K K E K K E K A R K K K K K K K K

# **Reporting common mistakes S4**

 $\triangleright$  Formulate misconceptions as buggy rules:

$$
\neg(\phi \land \psi) \nRightarrow \neg\phi \land \neg\psi
$$
  

$$
\phi \land (\psi \lor \chi) \nRightarrow (\phi \land \psi) \lor \chi
$$

- $\triangleright$  Buggy rules can be recognized and reported with a specialized feedback text
- $\triangleright$  Also: buggy strategies to describe procedural mistakes

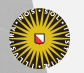

**Universiteit Utrecht** 

[Faculty of Science Information and Computing Sciences] K ロ > K @ ▶ K ミ > K ミ > - 를 - K Q Q Q

# **Strategy unfolding**

 $\triangleright$  Strategies have a hierarchical structure

- $\triangleright$  Use structure to decompose an exercise
	- First ask for the final answer
	- If the answer is incorrect, decompose the problem into subparts and let the user try again
	- Example from linear algebra: split the Gaussian Elimination method into a forward and a backward pass
- $\triangleright$  The structure of a strategy and its labels also provide a way to adapt and customize the strategy

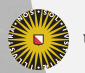

**Universiteit Utrecht** 

[Faculty of Science Information and Computing Sciences] KORKA ERKER DI VOOR

# **How feedback is calculated S4**

The main idea:

- $\triangleright$  A strategy describes valid sequences of rules
- $\triangleright$  View a strategy specification as a context-free grammar
- $\triangleright$  This turns tracking intermediate steps into a parsing problem

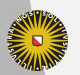

**Universiteit Utrecht** 

[Faculty of Science Information and Computing Sciences] KO KA (A K K E K K E K A R K K K K K K K K

# **How feedback is calculated S4**

The main idea:

- $\triangleright$  A strategy describes valid sequences of rules
- $\triangleright$  View a strategy specification as a context-free grammar
- $\triangleright$  This turns tracking intermediate steps into a parsing problem

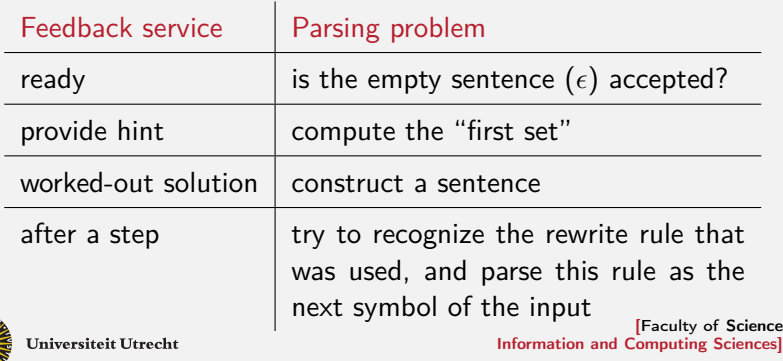

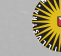

# <span id="page-35-0"></span>**5. [Application domains](#page-35-0)**

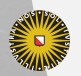

Universiteit Utrecht

[Faculty of Science Information and Computing Sciences] K ロ ▶ K @ ▶ K 할 ▶ K 할 ▶ ... 할 → 9 Q @

29

# **Application domains by SS s s s s s s**

- $\blacktriangleright$  Logic
- $\blacktriangleright$  Mathematics
- $\blacktriangleright$  Communication skills
- $\blacktriangleright$  Infection and Immunology
- $\blacktriangleright$  Programming

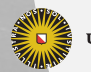

**Universiteit Utrecht** 

# <span id="page-37-0"></span>**5.1 [Logic](#page-37-0)**

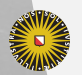

Universiteit Utrecht

[Faculty of Science Information and Computing Sciences] K ロ ▶ K @ ▶ K 할 ▶ K 할 ▶ ... 할 → 9 Q @

31

# **Proving equivalences by S5.1**

- $\triangleright$  Use strategies to prove the equivalence of logical propositions
- $\triangleright$  Allow student to make forward steps and backward steps

$$
\neg ((p \rightarrow q) \rightarrow (p \land q))
$$
  
\n
$$
\Leftrightarrow {\text{implication elimination}}
$$
  
\n
$$
\neg (\neg (p \rightarrow q) \lor (p \land q))
$$
  
\n
$$
\Leftrightarrow {\text{De Morgan}}
$$
  
\n
$$
\neg \neg (p \rightarrow q) \land \neg (p \land q)
$$
  
\n
$$
\Leftrightarrow {\text{double negation}}
$$
  
\n
$$
(p \rightarrow q) \land \neg (p \land q)
$$
  
\n
$$
\Leftrightarrow {\text{De Morgan}}
$$
  
\n
$$
(p \rightarrow q) \land (\neg p \lor \neg q)
$$

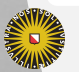

**Universiteit Utrecht** 

[Faculty of Science Information and Computing Sciences] KO KA (A K K E K K E K A R K K K K K K K K

# **Proving equivalences (how) Example 1** and 55.1

- $\blacktriangleright$  The strategy rewrites a pair of propositions
- $\triangleright$  Rewrite both parts to disjunctive normal form, and then towards equal forms
- $\triangleright$  Two simple techniques simplify the generated proofs:
	- Try to decompose the proof into subproofs by inspecting the top-level operators
	- Search for common subformulas

$$
\neg (\boxed{(p \to q)} \to (p \land q))
$$
  
\n
$$
\Leftrightarrow \{\dots\}
$$
  
\n
$$
\boxed{(p \to q)} \land (\neg p \lor \neg q)
$$

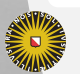

**Universiteit Utrecht** 

[Faculty of Science Information and Computing Sciences] KO KA A B KA B K DA A B KA KA KA KA G

# <span id="page-40-0"></span>**5.2 [Mathematics](#page-40-0)**

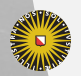

Universiteit Utrecht

[Faculty of Science Information and Computing Sciences] K ロ ▶ K @ ▶ K 할 ▶ K 할 ▶ ... 할 → 9 Q @

34

# **Mathematics S5.2**

- $\triangleright$  We collaborate with the Freudenthal Institute to extend their applets with our feedback facilities
	- Covers most topics in secondary school mathematics: polynomial equations, inequalities, calculating with powers, derivatives, etc.
	- Applets are used by many schools (and a popular textbook)
- $\triangleright$  We participated in the Math-Bridge project
	- Large European consortium around the ActiveMath learning environment
	- Aims at providing a math bridging course to higher education
- $\triangleright$  We try to apply our approach to different types of exercises

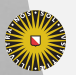

**Universiteit Utrecht** 

[Faculty of Science Information and Computing Sciences] KO KA (A K K E K K E K A R K K K K K K K K

# **DWO Math Environment (with feedback)** §5.2

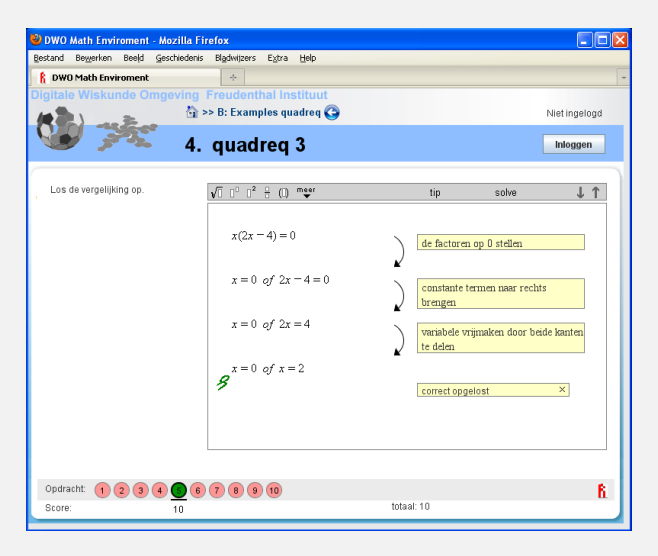

**Universiteit Utrecht** 

Tool by Peter Boon (Freudenthal Institute) Information and Computing Sciences]

**KOD KARD KED KED E MAG** 

# **Challenges in a math tutor Challenges in a math tutor**

 $\blacktriangleright$  Support for canonical forms

- To test for equality
- To control the granularity of steps
- To simplify terms

### Examples:

- $\bullet$  2  $\sqrt{2}$  versus  $\sqrt{8}$ ,  $3\frac{1}{2}$  versus  $\frac{7}{2}$  (or even  $3.5$ )
- $x + (-3)$  versus  $x 3$
- pattern  $ax + b$  versus  $3 5x$
- $\blacktriangleright$  Flexibility in strategies (customization)
- $\blacktriangleright$  Parameterized rewrite steps ("divide both sides by 5")

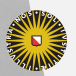

**Universiteit Utrecht** 

[Faculty of Science Information and Computing Sciences] KO KA A B KA B K DA A B KA KA KA KA G

$$
3*(4*x-1)+3=7*x-14 \Rightarrow 12*x=7*x-14?
$$

You are doing a lot in this step!

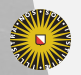

Universiteit Utrecht

[Faculty of Science Information and Computing Sciences] K ロ ▶ K @ ▶ K 할 ▶ K 할 ▶ ... 할 → 9 Q @

$$
3*(4*x-1) + 3 = 7*x - 14 \Rightarrow 12*x = 7*x - 14?
$$

You are doing a lot in this step!

$$
3*(4*x-1)+3
$$

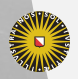

Universiteit Utrecht

$$
3*(4*x-1) + 3 = 7*x - 14 \Rightarrow 12*x = 7*x - 14?
$$

You are doing a lot in this step!

$$
3*(4*x-1)+3
$$
  
\n
$$
\Rightarrow (3*4*x-3*1)+3
$$

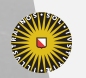

Universiteit Utrecht

$$
3*(4*x-1) + 3 = 7*x - 14 \Rightarrow 12*x = 7*x - 14?
$$

You are doing a lot in this step!

$$
3*(4*x-1)+3
$$
  
\n
$$
\Rightarrow (3*4*x-3*1)+3
$$
  
\n
$$
\Rightarrow (12*x-3*1)+3
$$

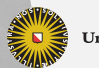

Universiteit Utrecht

$$
3*(4*x-1) + 3 = 7*x - 14 \Rightarrow 12*x = 7*x - 14?
$$

You are doing a lot in this step!

$$
3*(4*x-1)+3
$$
  
\n
$$
\Rightarrow (3*4*x-3*1)+3
$$
  
\n
$$
\Rightarrow (12*x-3*1)+3
$$
  
\n
$$
\Rightarrow (12*x-3)+3
$$

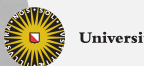

Universiteit Utrecht

$$
3*(4*x-1) + 3 = 7*x - 14 \Rightarrow 12*x = 7*x - 14?
$$

You are doing a lot in this step!

$$
3*(4*x-1)+3
$$
  
\n
$$
\Rightarrow (3*4*x-3*1)+3
$$
  
\n
$$
\Rightarrow (12*x-3*1)+3
$$
  
\n
$$
\Rightarrow (12*x-3)+3
$$
  
\n
$$
\Rightarrow (12*x+(-3))+3
$$

Universiteit Utrecht

$$
3*(4*x-1) + 3 = 7*x - 14 \Rightarrow 12*x = 7*x - 14?
$$

You are doing a lot in this step!

$$
3*(4*x-1)+3
$$
  
\n
$$
\Rightarrow (3*4*x-3*1)+3
$$
  
\n
$$
\Rightarrow (12*x-3*1)+3
$$
  
\n
$$
\Rightarrow (12*x-3)+3
$$
  
\n
$$
\Rightarrow (12*x+(-3))+3
$$
  
\n
$$
\Rightarrow 12*x+(-3+3)
$$

[Faculty of Science Information and Computing Sciences] イロト (母) ( ミ) ( ミ) ( ミ) ( ミ) のQ ( ^

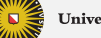

$$
3*(4*x-1) + 3 = 7*x - 14 \Rightarrow 12*x = 7*x - 14?
$$

You are doing a lot in this step!

$$
3*(4*x-1)+3
$$
  
\n
$$
\Rightarrow (3*4*x-3*1)+3
$$
  
\n
$$
\Rightarrow (12*x-3*1)+3
$$
  
\n
$$
\Rightarrow (12*x-3)+3
$$
  
\n
$$
\Rightarrow (12*x+(-3))+3
$$
  
\n
$$
\Rightarrow 12*x+(-3+3)
$$
  
\n
$$
\Rightarrow 12*x+0
$$

[Faculty of Science Information and Computing Sciences] イロト (母) ( ミ) ( ミ) ( ミ) ( ミ) のQ ( ^

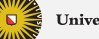

$$
3*(4*x-1) + 3 = 7*x - 14 \Rightarrow 12*x = 7*x - 14?
$$

You are doing a lot in this step!

$$
3*(4*x-1)+3
$$
  
\n
$$
\Rightarrow (3*4*x-3*1)+3
$$
  
\n
$$
\Rightarrow (12*x-3*1)+3
$$
  
\n
$$
\Rightarrow (12*x-3)+3
$$
  
\n
$$
\Rightarrow (12*x+(-3))+3
$$
  
\n
$$
\Rightarrow 12*x+(-3+3)
$$
  
\n
$$
\Rightarrow 12*x+0
$$
  
\n
$$
\Rightarrow 12*x
$$

[Faculty of Science Information and Computing Sciences] イロト (母) ( ミ) ( ミ) ( ミ) ( ミ) のQ ( ^

# **Similar problems** §5.2

 $\triangleright$  Economy of rules: I want to describe

$$
a * (b + c) \Rightarrow a * b + a * c
$$

but preferably not also:

$$
a * (b - c) \Rightarrow a * b - a * c
$$
  

$$
-a * (b + c) \Rightarrow -a * b - a * c
$$

- ► Canonical forms:  $a + (-b)$  should be presented as  $a b$
- $\triangleright$  Granularity: users at different levels need different granularity of rules
- $\triangleright$  Recognizing user steps: when showing steps to users, we want to apply some simplifications automatically. When recognising steps, however, such simplifications are not obligatory

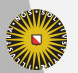

**Universiteit Utrecht** 

[Faculty of Science Information and Computing Sciences] KO KA (A K K E K K E K A R K K K K K K K K

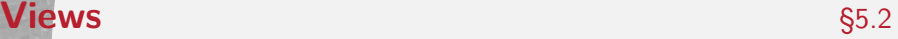

 $PQQ$ 

A view views an expression in a particular format:

 $\triangleright$  a match function returns an equivalent value in a different format, for example:

> *match plusView*  $(a - b)$   $\Rightarrow$   $a + (-b)$ *match plusView*  $(-(a + b)) \Rightarrow -a + b$

 $\triangleright$  a build function to return to the original domain, for example:

$$
3 * (4 * x - 1)
$$
  
\n
$$
\Rightarrow \{ \text{match plus View on } 4 * x - 1 \}
$$
  
\n
$$
3 * (4 * x + (-1))
$$
  
\n
$$
\Rightarrow \{ \text{ distribute } * \text{ over } + \}
$$
  
\n
$$
3 * 4 * x + 3 * (-1)
$$
  
\n
$$
\Rightarrow \{ \text{simply using rational View } \}
$$
  
\n
$$
12 * x - 3
$$
  
\n
$$
\{ \text{Faculy of Science} \}
$$

 $\overline{4}$  (  $\overline{4}$  )  $\overline{4}$  )  $\overline{4}$  )  $\overline{4}$  )  $\overline{4}$  )  $\overline{4}$ 

**Universiteit Utrecht** 

 $40$ 

# **Views and rules S5.2 CONSIDERING SALE**

- $\triangleright$  Many rules use one or more views for matching on the left-hand side
- $\triangleright$  Many rules use one or more views to clean up a result expression after rewriting
- $\triangleright$  Views and parametrized rules solve the problem of making all steps in solving an exercise explicit

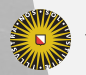

**Universiteit Utrecht** 

[Faculty of Science Information and Computing Sciences] KO KA (A K K E K K E K A R K K K K K K K K

# <span id="page-56-0"></span>**5.3 [Serious games](#page-56-0)**

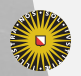

Universiteit Utrecht

[Faculty of Science Information and Computing Sciences] K ロ ▶ K @ ▶ K 할 ▶ K 할 ▶ ... 할 → 9 Q @

42

# **A communication skills game** §5.3

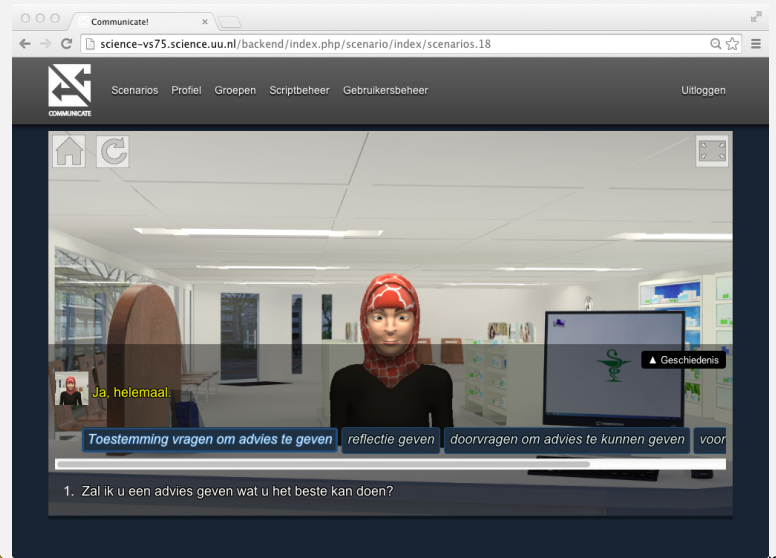

**Universiteit Utrecht** 

**Traculty of Science** Information and Computing Sciences] **KOD 4 ADD 4 BD 4 BD BD 9 QQ A** 

# **Editing scenario's** §5.3

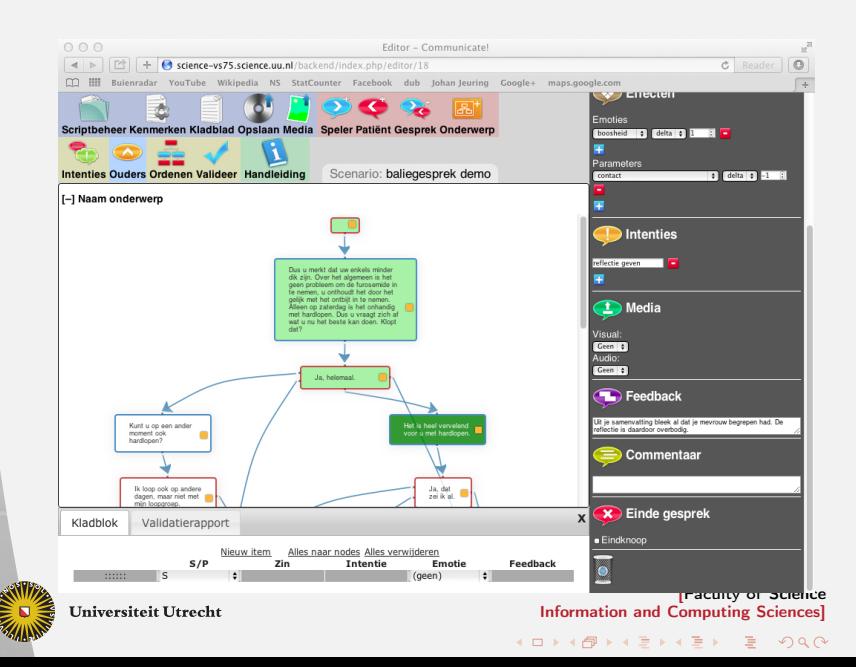

# **An infection and immunity game S5.3**

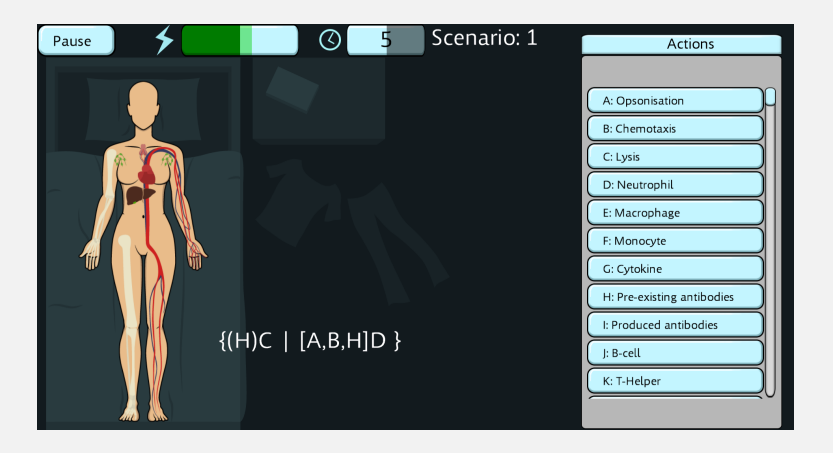

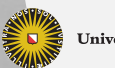

**Universiteit Utrecht** 

# <span id="page-60-0"></span>**5.4 [Programming](#page-60-0)**

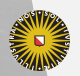

Universiteit Utrecht

[Faculty of Science Information and Computing Sciences] K ロ ▶ K @ ▶ K 할 ▶ K 할 ▶ ... 할 → 9 Q @

46

# **Programming** §5.4

We have developed programming tutors for

- $\blacktriangleright$  Evaluating functional expressions
- $\blacktriangleright$  Learning functional programming
- $\blacktriangleright$  Learning imperative programming

More about this in the third lecture about ideas.

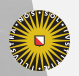

**Universiteit Utrecht** 

[Faculty of Science Information and Computing Sciences]

 $PQQ$ 

 $\overline{4}$  (  $\overline{4}$  )  $\overline{4}$  )  $\overline{4}$  )  $\overline{4}$  )  $\overline{4}$  )  $\overline{4}$ 

# <span id="page-62-0"></span>**6. [Lab assignment](#page-62-0)**

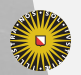

Universiteit Utrecht

[Faculty of Science Information and Computing Sciences] K ロ ▶ K @ ▶ K 할 ▶ K 할 ▶ ... 할 → 9 Q @

48

# **Ideas tutorial**

### Visit <http://ideas.cs.uu.nl/tutorial/>

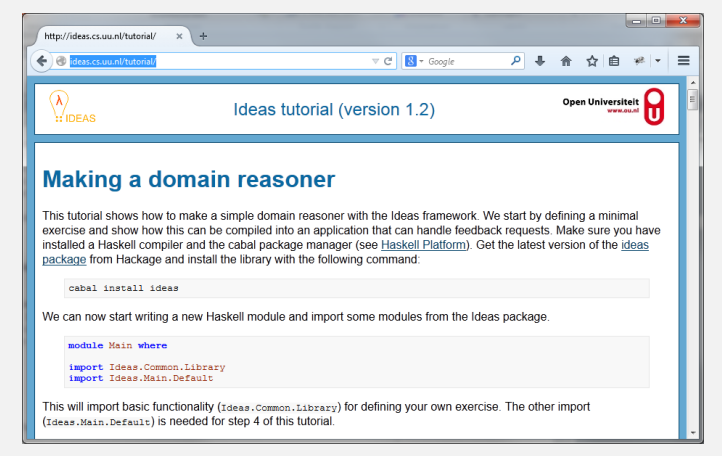

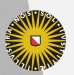

[Faculty of Science Information and Computing Sciences] **KOD KARD KED KED E MAG** 

# **Lab assignment** §6

Start version, see <http://ideas.cs.uu.nl/tutorial/>, has,

- $\blacktriangleright$  Simple arithmetic expression language
- $\blacktriangleright$  Two evaluation rules

**data** *Expr* = *Add Expr Expr* | *Negate Expr* | *Con Int*

- 1. Add multiplication to the expression language (and extend the evaluation strategy)
- 2. Add distribution rules to the strategy
- 3. Add support for calculating with fractions (e.g.  $\frac{5}{7}+\frac{1}{2}$  $\frac{1}{2}$ 
	- Find the least common multiple of the denominators
	- Rewrite top-heavy fractions to mixed fractions (e.g.  $1\frac{3}{14}$ )

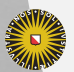

**Universiteit Utrecht** 

[Faculty of Science Information and Computing Sciences] KO KA A B KA B K DA A B KA KA KA KA G

# **About the Ideas framework EXECUTE:** So S6

- $\blacktriangleright$  Latest release: version 1.5 (May 2016)
- $\triangleright$  Over 10,000 lines of Haskell code (in 110 modules)
- ▶ <http://hackage.haskell.org/package/ideas>

How to interact with a domain reasoner?

- $\triangleright$  Develop a client that calls the (server/cgi) domain reasoner
- $\triangleright$  Use the Haskell interpreter (ghci)
- $\triangleright$  Compile to a cgi binary (with support for HTML) and deploy on your localhost; use a browser
- $\triangleright$  Compile and send a request from the command-line (file)

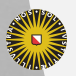

**Universiteit Utrecht** 

[Faculty of Science Information and Computing Sciences] KO KA A B KA B K DA A B KA KA KA KA G

# **Domain reasoner in browser by the set of the set of the set of set of set of set of set of set of set of set of set of set of set of set of set of set of set of set of set of set of set of set of set of set of set of se**

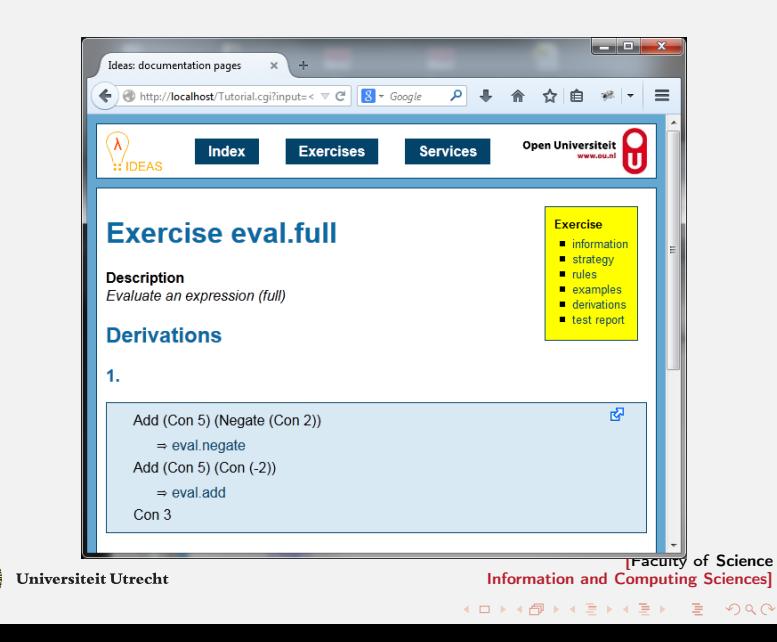

52

# **More information** and solution such a set of second set of set of set of set of set of set of set of set of set of set of set of set of set of set of set of set of set of set of set of set of set of set of set of set of s

Bastiaan Heeren and Johan Jeuring. Feedback services for stepwise exercises. Science of Computer Programming Special Issue on Software Development Concerns in the e-Learning Domain, volume 88, 110 - 129, 2014.

Bastiaan Heeren, Johan Jeuring, and Alex Gerdes. Specifying rewrite strategies for interactive exercises. In Mathematics in Computer Science 3(3), 349 - 370, 2010.

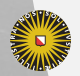

- $\triangleright$  You can discuss the lab amongst each other, but you cannot reuse code from somebody else
- $\blacktriangleright$  Hand in your solution via email to me on or before 28/9

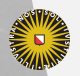

**Universiteit Utrecht** 

[Faculty of Science Information and Computing Sciences]

 $2Q$ 

 $\mathbf{1} \quad \mathbf{1} \quad \mathbf{$ 

# <span id="page-69-0"></span>**7. [Concluding remarks](#page-69-0)**

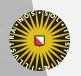

Universiteit Utrecht

[Faculty of Science Information and Computing Sciences] K ロ ▶ K @ ▶ K 할 ▶ K 할 ▶ ... 할 → 9 Q @

55

# **Concluding remarks** S<sub>7</sub>

- $\triangleright$  We introduced a strategy language to make the procedure for solving an exercise explicit
- $\triangleright$  This language is what differentiates us from other tools
- $\blacktriangleright$  Feedback is calculated from the strategy by turning feedback services into parsing problems
- $\triangleright$  Strategies can be used in many learning tools

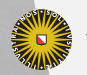

**Universiteit Utrecht** 

[Faculty of Science Information and Computing Sciences]  $\overline{4}$  (  $\overline{4}$  )  $\overline{4}$  )  $\overline{4}$  )  $\overline{4}$  )  $\overline{4}$  )  $\overline{4}$  $PQQ$